# Week 9: Scheduling and Concurrency

CS211: Programming and Operating Systems
Niall Madden (Niall.Madden@NUIGalway.ie)

Wednesday and Thursday, 14+15 April 2021

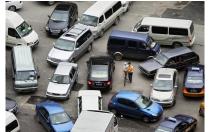

# CS211, this week, will be all about ...

- 1 Part 1: Scheduling examples
  - Algorithms
  - Round Robin (RR)
  - Example
- 2 Part 2: Concurrency
  - Race condition
- 3 Part 3: Critical sections
  - Atomic Operations
  - Locks
- 4 Part 4: Semaphores
  - Previewing Lab 6
  - Coding a semaphore
- 5 Part 5: Deadlock and Starvation
- 6 Part 6: Resource Allocation Graphs
  - Example 1
  - Example 2
- 7 Part 7: The Dining Philosophers
  - Deadlock handling
- 8 Exercises

# Part 1: Scheduling - examples

CS211
Week 9: Scheduling and Concurrency

Start of ...

# PART 1: Part 1: Scheduling Processes - examples

# Part 1: Scheduling - examples

### For more, see Chapter 7 of the Textbook.

Last week we started studying *SCHEDULING*: algorithms by which the Operating System decides which of the available processes will be given access to the CPU, i.e., set *running*.

First: recall the **states of a process** and how they relate to each other.

We studied four **Scheduling Algorithms**:

- First-Come-First-Served (FSFS)
- 2 Shortest-Job-First (SJF)
- 3 Shortest Time-to-Completion First (STCF)
- 4 Round-Robin (RR)

For each of these, we consider a few examples of process mix; for each example we'll assumed that processes have a single CPU burst, measured in seconds (though this unit is not important).

# Part 1: Scheduling - examples

Scheduling metrics

We compared algorithms according to the following **METRICS**:

- Turnaround time the time that elapses between when process arrives in the system, and when it finally completes.
- Wait time the amount of time between when a process arrives, and when it completes, that it spends doing nothing.
- Response time the time that elapses between when process arrives in the system, and when it executes for the first time.

# Part 1: Scheduling - examples Round Robin (RR)

Each process gets a small unit of CPU time called a *time quantum* or *time slice* –usually 10-100 milliseconds. After this time has elapsed, the process is preempted and added to the end of the ready queue.

If there are n processes in the ready queue and the time quantum is q, then each process gets 1/n of the CPU time in chunks of at most q time units at once. No process waits more than (n-1)q time units. (*Why?*)

The size of the *quantum* is of central importance to the **RR** algorithm. If it is too large, then its is just the FCFS model. If it is too low, them too much time is spent on context switching.

Suppose the following arrive in the following order:

| Proc             | Arrive Time | Burst Time |
|------------------|-------------|------------|
| $\overline{P_1}$ | 0           | 20         |
| $P_2$            | 2           | 15         |
| $P_3$            | 4           | 10         |
| $P_4$            | 6           | 5          |

#### Calculate the

- Average Turnaround Time,
- Average Wait Time, and
- Average Response Time for
- 1 FCFS
- 2 SJF
- 3 STCF
- RR with q = 10

### **FCFS**

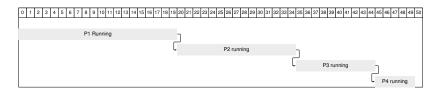

# Shortest Job First (SJF)

```
0 1 2 3 4 5 6 7 8 9 10 11 12 13 14 15 16 17 18 19 20 21 22 23 24 25 26 27 28 29 30 31 32 33 34 35 36 37 38 39 40 41 42 43 44 45 46 47 48 49 50

P1 Running

P3 running

P2 running
```

# Shortest Time to Completion First (STCF)

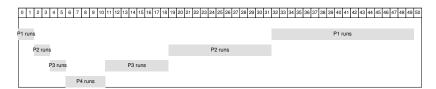

# Round Robin with q = 10

| 0 1 2 3 4 5 6 7 8 9 | 10 11 12 13 14 15 16 17 18 19 | 20 21 22 23 24 25 26 27 28 29 | 30 31 32 33 34 | 35 36 37 38 39 40 41 42 43 44 | 45 46 47 48 49 50 |
|---------------------|-------------------------------|-------------------------------|----------------|-------------------------------|-------------------|
| P1 runs             |                               |                               |                | P1 runs                       |                   |
|                     | P2 runs                       |                               |                |                               | P2 runs           |
|                     |                               | P3 runs                       |                |                               |                   |
|                     |                               |                               | P4 runs        |                               |                   |

CS211
Week 9: Scheduling and Concurrency

**END OF PART 1** 

# Part 2: Concurrency

CS211
Week 9: Scheduling and Concurrency

Start of ...

**PART 2: Concurrency** 

# Part 2: Concurrency

Please read Chapter 26 (Concurrency) of the textbook for much more detail on threads.

A *cooperating* process is one that can affect or be affected by another process that is executing on the system.

**Threads** are prime examples of this: we can think of them as a single process with multiple points of execution. They share program code and, crucially, data.

In this section, we consider the problems that occue then one or more threads try to access the same data, and we look at potential solutions.

A classic data inconsistency problem is the so-called

### "Race Condition",

which we'll study in Lab 6 (a more complicated version is discussed in Sections 26.3-26.4).

A Race Condition (also called a data race) is one where the result depends on the order in which instructions are executed.

For a single-thread process, this is predetermined.

But for multi-threaded processes, we do not have control over the order in which individual threads execute their instructions.

Consider the following example: two cooperating process called  $P_1$  and  $P_2$  share the variable count. At various times during execution either may increment or decrement count.

The machine usually implements an increment as follows:

- load the value of count into a register:  $REG_1 = count$
- 2 add 1 to the contents of the register:  $REG_1 = REG_1 + 1$
- overwrite the contents of count with the contents of the register:
  count = REG<sub>1</sub>.

### A decrement would be implemented as

- load the value of count into a register: REG<sub>2</sub> = count
- 2 subtract 1 from the contents of the reg:  $REG_2 = REG_2 1$
- 3 save the contents of the register as count:  $count = REG_2$

Suppose the value of count is 5. If  $P_1$  executes an increment and  $P_2$  executes a decrement, then the value of count should still be 5. Unless the individual operations happen in the following order...

| P <sub>1</sub> executes | $REG_1$ | = | count       | $REG_1 = 5$ |
|-------------------------|---------|---|-------------|-------------|
| P <sub>1</sub> executes | $REG_1$ | = | $REG_1 + 1$ | $REG_1 = 6$ |
| P <sub>2</sub> executes | $REG_2$ | = | count       | $REG_2 = 5$ |
| P <sub>2</sub> executes | $REG_2$ | = | $REG_2-1$   | $REG_2=4$   |
| P <sub>1</sub> executes | count   | = | $REG_1$     | count = 6   |
| P <sub>2</sub> executes | count   | = | $REG_2$     | count = 4   |

We arrive at the wrong state because we allowed both threads to manipulate the variable **count** at the same time.

Since the outcome depends on the order in which each operation takes place, we have a *race condition*.

# CS211 Week 9: Scheduling and Concurrency

**END OF PART 2** 

### Part 3: Critical sections

CS211
Week 9: Scheduling and Concurrency

Start of ...

**PART 3: Critical sections** 

### Part 3: Critical sections

### **Critical Section**

(From Section 26.4 of the text-book). A **critical section** is a piece of code that accesses a shared variable (or more generally, a shared resource) and must not be concurrently executed by more than one thread.

The example given on Slides 17 and 18 shows that multiple threads executing the same code can result in a race condition, that is an example of a **critical section**.

To resolve this, we would like to enforce **mutual exclusion**: This property guarantees that if one thread is executing within the critical section, the others will be prevented from doing so.

One possible solution is to make the operation "atomic" (or *indivisible*. This is, the critical section is executed as though it were a single operation, and so impossible to interrupt.

In a realistic setting, that is not possible for all race conditions. But, as we will see, the use of some atomic operations can help us solve the larger problem, by creating **locks**.

See Section 28.1 of the textbook

So now we know we would like to execute a series of instructions atomically. But, in general, on a multiprocessor system, we can't.

But what we can do is create a **lock** which we put around critical sections, and thus ensure that any such critical section executes as if it were a single atomic instruction.

For the **lock** approach to work, the following 3 conditions must be satisfied:

- Mutual Exclusion: If process  $T_i$  is executing in its critical section, then no other processes can be executing in their critical sections.
- Fairness/Progress: If there are some procs that wish to enter the critical section, then the selection of the process that will enter the critical section next cannot be postponed indefinitely.
- Performance/Bounded Waiting: after a process has made a request to enter its critical section and before that request is granted, then must be a **bound** (i.e., a limit) on the number of times other processes are allowed to enter their critical sections.

We consider two basic approaches to this:

- Interrupt suspension
- 2 Automatic test-and-set() and swap() instructions.

## 1. Interrupt suspension (Section 28.5)

Suppose a process is in its critical section. If it cannot be preempted then data consistency should be maintained. On a single processor system, the problem could be solved by disabling interrupts while a shared variable is begin modified. However, such a method is not feasible on a multiproc system: large over-heads would be incurred informing all procs that interrupts are dis-allowed.

### 2 Automatic instructions

The processor has facilities to swap the contents of two words (in memory), or test and change the contents of a word *automatically* – i.e., as a single instruction.

There are other hardware and software solutions to synchronization problems. The most important, perhaps, is a tool known as a *semaphore* (Chapter 31).

CS211
Week 9: Scheduling and Concurrency

**END OF PART 3** 

CS211
Week 9: Scheduling and Concurrency

Start of ...

**PART 4: Semaphores** 

A Semaphore *S* is an integer variable that can only be accessed via one of two operations:

```
(Test/sem_wait) P(S): while (S \leq 0)
```

S--:

{ wait(); }

.....

```
(Increment/sem_post) V(S): S++;
```

(Historically, these functions were called *Probern* (Dutch for "test") and *Verhogen* (increment)).

These operations must be *indivisible* (or "atomic"). This is, when one process (or thread) modifies a semaphore value, no other process can modify it at the same time.

### There are two types of semaphore:

- **Binary semaphores (locks):** These are used to control access to a single resource, such as a memory location. If the resources is available then S = 1. Otherwise S = 0. When a process wants to access it,
  - it calls the function P(S)
  - m enters it critical section
  - (iii) calls V(S) when it exits the critical section.
- **Qeneral (or counting) semaphores:** These are used to control access to a pool consisting of a finite number of identical resources. Say there are 5 units available. The S is initialised to 5. Whenever a process requests the resource, it calls P(S) and decrements the value of S. If S reaches 0 then the next proc that requests that resource must wait until another frees it by running V(S).

Lab 6 will be all about coding a senario when a **race condition** can occur, and then solving it.

For consider the example in adder.c.

- a (parent) process creates a subprocess (i.e., "child process").
- Then the subprocess tries to calculate the sum of 4 numbers by placing them in a pipe, from where the parent will read them.
- The parent sums the four numbers, and places the result in another pipe for the child to read.
- The child reads this solution and prints it.

Since there are no competing processes, nothing should go wrong (not does it).

### adder.c (main)

```
int main(void )
30 {
     int ParentsPID. ans:
32
     pipe(inpipe);
     pipe(outpipe);
34
     ParentsPID = getpid(); // now I'll always know who I am
     fork(); // Now have 2 procs. Subprocess will have differnt pid
36
     if ( getpid() == ParentsPID )
       Adder(); // The parent will be the adder
38
     else
40
       ans = SubProc(1,2,3,4);
       printf("SubProc (%d): 1+2+3+4= %d\n", getpid(), ans);
42
     return(0);
44
```

### adder.c: adder(), run by parent

```
46  void Adder(void ) // run by parent
{
48   int i, number, sum = 0;

50   for (i = 0; i < 4; i++)
       {
52       read(inpipe[0], &number, sizeof(int));
            sum += number;
54   }
       write(outpipe[1], &sum, sizeof(int));
56 }</pre>
```

### adder.c: SubProc(), run by subprocess ("child")

```
58 int SubProc(int a, int b, int c, int d)
  {
60
     int ans:
     printf("SubProc (%d) writes four numbers to the pipe()\n",
62
            getpid());
     write(inpipe[1], &a, sizeof(int));
64
     write(inpipe[1], &b, sizeof(int));
     sleep(1); // Pause for a second to encourage race condition
66
     write(inpipe[1], &c, sizeof(int));
     write(inpipe[1], &d, sizeof(int));
     printf("SubProc (%d) reads the answer from a pipe()\n",
70
            getpid());
     read(outpipe[0], &ans, sizeof(int));
     return(ans);
```

Version 1: no problem

The output I get when I run this is:

```
SubProc (4285) writes four numbers to the pipe()
SubProc (4285) reads the answer from a pipe()
SubProc (4285): 1+2+3+4= 10
```

So - no problem!

But in the next version, the parent has two children both doing the same thing. See <a href="mailto:adder\_race\_condition.c">adder\_race\_condition.c</a>

Now the output is

```
SubProc (4485) writes four numbers to the pipe() SubProc (4486) writes four numbers to the pipe() SubProc (4485) reads the answer from a pipe() SubProc (4485): 1+2+3+4= 6 SubProc (4486) reads the answer from a pipe() SubProc (4486): 1+2+3+4= 14
```

In Lab 6 we'll design a semaphore solution to this problem

Recall that a **Semaphore** S is an integer variable that can only be accessed via one of two operations: **Test/** $sem_wait P(S)$ , and **Increment/** $sem_wost V(S)$ .

A more detailed explanation of semaphores

Implementing semaphores with pipe() in C.

CS211
Week 9: Scheduling and Concurrency

**END OF PART 4** 

CS211
Week 9: Scheduling and Concurrency

Start of ...

# PART 5: Deadlock and Starvation

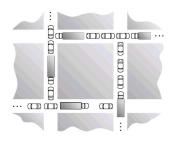

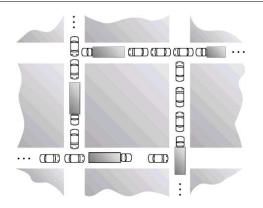

Deadlock is when two or more procs are waiting indefinitely for an event that can only be caused by one of the waiting processes. E.g., all are stuck in the wait() loop of the P() function.

#### **Deadlock** can arise if four conditions hold simultaneously

- Mutual exclusion: only one process can have access to a particular resource at any given time.
- **Hold and wait**: a process holding at least one resource is waiting to acquire additional resources held by other processes.
- No preemption: a resource can only be released voluntarily by the process holding it, after that process has completed its task.
- **Circular wait**: there exists a set  $\{P_0, P_1, ..., P_n, P_0\}$  of waiting processes such that
  - $\blacksquare$   $P_0$  is waiting for a resource that is held by  $P_1$ ,
  - $P_1$  is waiting for a resource that is held by  $P_2$ , ...,
  - $P_{n-1}$ , is waiting for a resource that is held by  $P_n$  which in turn is waiting for  $P_0$ .

CS211
Week 9: Scheduling and Concurrency

**END OF PART 5** 

## Part 6: Resource Allocation Graphs

CS211
Week 9: Scheduling and Concurrency

Start of ...

# PART 6: Resource Allocation Graphs

# Part 6: Resource Allocation Graphs

Deadlocks may be described in using a directed graph called a **resource** allocation graph.

This graph has two sets of vertices:

- **Processes:**  $P_0, P_1, \ldots, P_n$  and
- Resources:  $R_0, R_1, \ldots, R_m$

#### and *Edges*

- from  $P_j$  to  $R_k$  if process j as requested resource k but not yet been allocated it,
- from  $R_k$  to  $P_k$  ig process j as been allocated resource k and not yet released it.

### **Example (Example 1)**

A system has m = 2 resources,  $R_1$  and  $R_2$ , and n = 2 processes,  $P_1$  and  $P_2$ .

- $\blacksquare$   $P_1$  has been allocated  $R_1$ , and is requesting  $R_2$ .
- $\blacksquare$   $P_2$  has been allocated  $R_2$ , and is requesting  $R_1$ .

Draw the resource allocation graph for the scenario. Does the system reach deadlock?

### **Example (Example 2)**

A system has m = 2 resources,  $R_1$  and  $R_2$ , and n = 2 processes,  $P_1$  and  $P_2$ .

- $\blacksquare$   $P_1$  is requesting  $R_2$ .
- $\blacksquare$   $P_2$  has been allocated  $R_2$ , and is requesting  $R_1$ .

Draw the resource allocation graph for the scenario. Does the system reach deadlock?

# Part 6: Resource Allocation Graphs

Summary

- If there are no cycles, there is no deadlock,
- If there is deadlock, there must be a cycle
- If there is a cycle, there *may* be deadlock
- If each resource has only one instance, and there is a cycle, then there is deadlock

CS211
Week 9: Scheduling and Concurrency

**END OF PART 6** 

CS211
Week 9: Scheduling and Concurrency

Start of ...

# PART 7: The Dining Philosophers Problem

(See also Section 31.6 of the textbook)

**Starvation** occurs when a particular process is always waiting for a particular semaphore to become available.

The ideas of **Deadlock** and **Starvation** are exhibited in the classic synchronization problem: **The Dining Philosophers Problem**.

- There are five philosophers seated at a round table.
- Each has a bowl of rice in front of them and a chopstick to their left and right.
- They spend their day alternating between eating and thinking.
- However there are only five chopsticks...

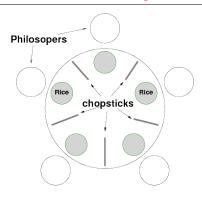

If a philosopher is hungry, she will try to pick up the chopstick to the left and then the chopstick to the right. If she manages to do this they will eat for a while before putting down both and thinking for a while. However, if she it picks up one, she will not let go of it until she can picks up the second and eat.

Suppose each of the picks up the fork to their left. No forks remain on the table so we reach a state of deadlock.

The challenge is to find a solution so that

- **Deadlock** does not occur.
- neither does **starvation** where one philosopher never gets to eat.

## **Example (Taken from 1718-CS211 Exam)**

In the dining philosophers problem, each philosopher wants to pick up the 2 forks beside him/her so that they can eat. Suppose we have 5 such philosophers and

- $\blacksquare$  at time t = 0: nobody has picked up any fork
- at time t = 1: Philosophers 1, 2 and 3 have picked up the forks to their left, philosopher 4 has not picked up any fork and philosopher 5 has picked up two forks.

# Part 7: The Dining Philosophers Deadlock handling

In general operating systems take one of three approaches to deal with deadlock:

- Ensure that the system will never enter a deadlock state.
- 2 Allow the system to enter a deadlock state and then recover.

In Case 1, there are two possibilities:

- Prevention: we ensure at least one of the four necessary conditions never hold.
- Deadlock avoidance: where the OS uses a priori information about the procs the devise an algorithm to circumvent deadlock.

In Case 2, the OS must have mechanisms for first detecting deadlock and then dealing with it.

#### **Exercises**

#### Exercise (9.1)

(This is taken from the CS211 Semester 2 from 2017/2018) Given the data (all time in seconds)

| Process    | Arrival time | Process duration |                    |
|------------|--------------|------------------|--------------------|
| <i>P</i> 1 | 3            | 5                |                    |
| P2         | 1            | 3                | for four processes |
| <i>P</i> 3 | 0            | 8                |                    |
| P4         | 4            | 6                |                    |

determine the scheduling result for the policies of

- 1 Round Robin (with time quantum 4)
- 2 First Come First Served
- (c) Calculate the average turnaround time and average waiting time for these examples.

Note: The "wait time" of a process is the length of time it spends doing nothing.

#### Exercises

#### Exercise (9.2)

Draw the resource allocation graph for the scenario where all philosophers pick up the fork/chopstick to their left.

#### Exercise (9.3)

A system has m = 4 identical resources, and n = 3 processes,  $P_1$ ,  $P_2$  and  $P_3$ , which make a request for 1, 2, and 3 resources, respectively. Draw the resource allocation graph for the scenario. Can the system reach deadlock?